- 13 ISBN 9787113112462
- 10 ISBN 7113112463

出版时间:2010-8

页数:310

版权说明:本站所提供下载的PDF图书仅提供预览和简介以及在线试读,请支持正版图书。

## www.tushu000.com

## $\alpha$  , where  $\alpha$  is the contract of the contract of the contract of the contract of the contract of the contract of the contract of the contract of the contract of the contract of the contract of the contract of the cont

 $\alpha$  , the contract of the contract of the contract of the contract of the contract of the contract of the contract of the contract of the contract of the contract of the contract of the contract of the contract of the co  $13$  $\nu$  windows  $\mathbf u$ 

 $\frac{u}{\sqrt{2}}$  +  $\frac{v}{\sqrt{2}}$ 

 $\alpha$ 

 $\alpha$  and  $\alpha$  energy  $\alpha$  satisfies the corresponding  $\alpha$ 

 $m$ indows  $\alpha$ 

 $U$ 

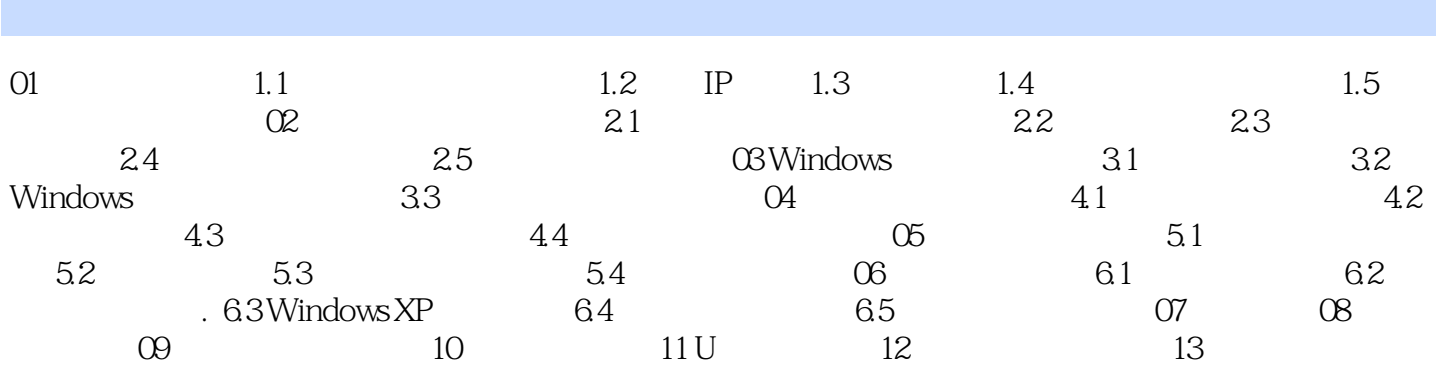

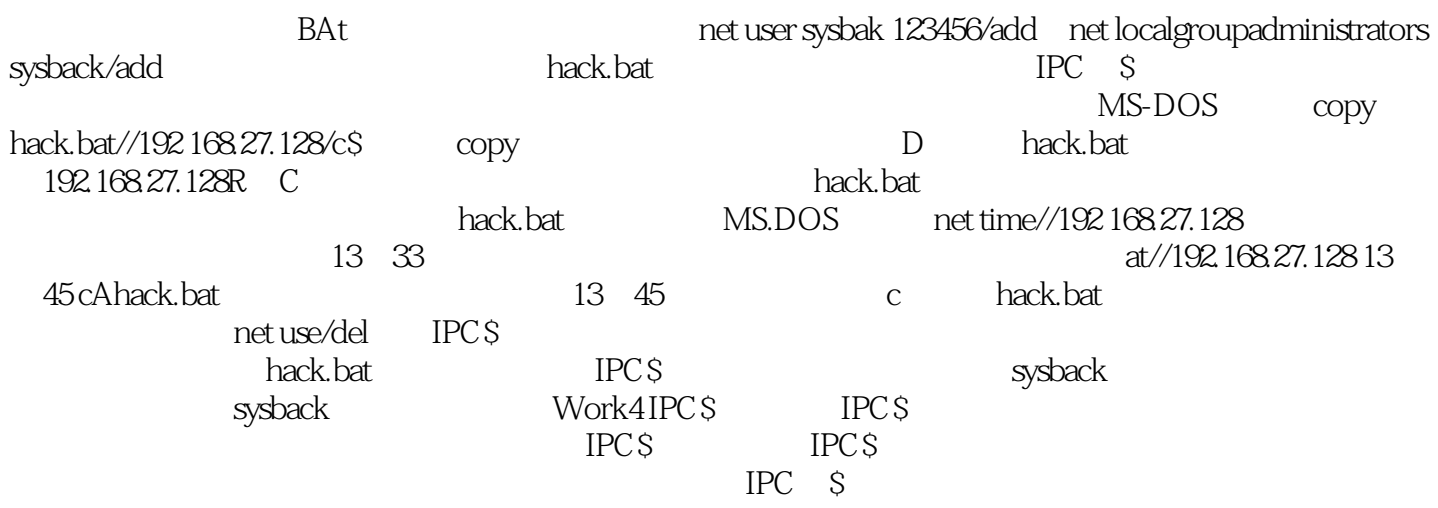

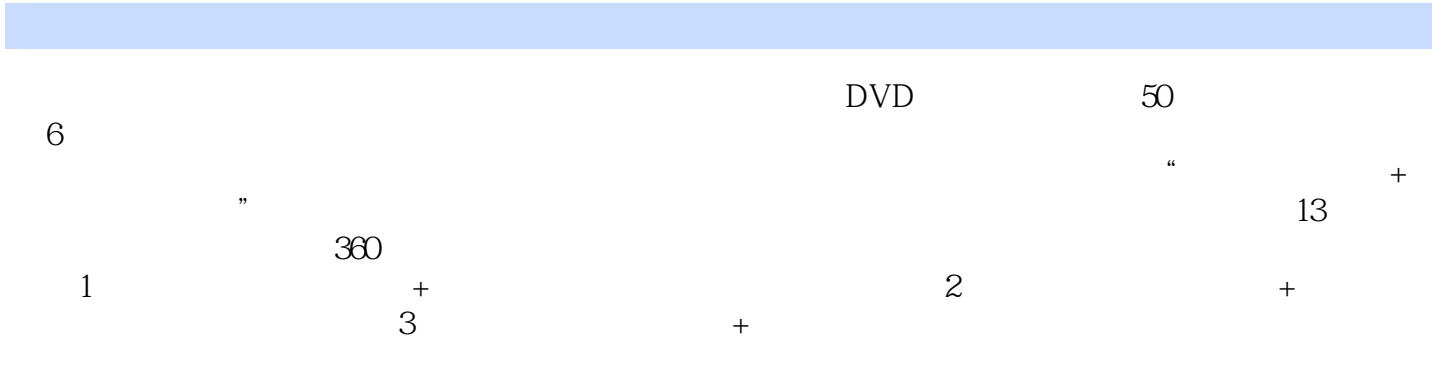

## $1$  and  $\sim$  $\sim$   $\sim$   $\sim$   $\sim$   $\sim$   $\sim$   $\sim$   $\sim$  $2<sub>z</sub>$

本站所提供下载的PDF图书仅提供预览和简介,请支持正版图书。

:www.tushu000.com